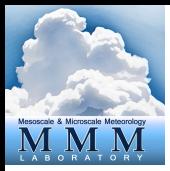

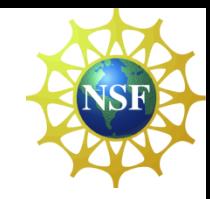

# **WRFDA 4DVAR**

# Zhiquan (Jake) Liu NCAR/MMM

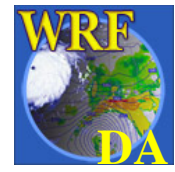

**WRFDA 4DVAR - Tutorial – 6 Aug. 2015** 1

# Outline

• Incremental formulation of 3DVAR

- Incremental formulation of 4DVAR
- Introduction to 4DVAR practice

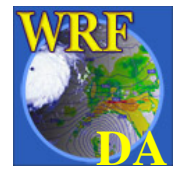

### Incremental formulation of 3DVAR and outer loop

#### **Non-linear 3DVAR Formulation**  $1.1$

Non-linear 3DVAR cost function

$$
J(\mathbf{x}) = \frac{1}{2}(\mathbf{x} - \mathbf{x}^b)^{\mathrm{T}} \mathbf{B}^{-1}(\mathbf{x} - \mathbf{x}^b) + \frac{1}{2} [H(\mathbf{x}) - \mathbf{y}]^{\mathrm{T}} \mathbf{R}^{-1} [H(\mathbf{x}) - \mathbf{y}]
$$
(1)

#### Incremental 3DVAR Formulation  $1.2$

Linearization, let  $\delta \mathbf{x} = \mathbf{x} - \mathbf{x}^g$  and  $\delta \mathbf{x}^b = \mathbf{x}^b - \mathbf{x}^g$ , thus  $\mathbf{x} = \delta \mathbf{x} + \mathbf{x}^g$ , we have

$$
J(\delta \mathbf{x}) = \frac{1}{2} (\delta \mathbf{x} - \delta \mathbf{x}^b)^{\mathrm{T}} \mathbf{B}^{-1} (\delta \mathbf{x} - \delta \mathbf{x}^b) + \frac{1}{2} [H(\delta \mathbf{x} + \mathbf{x}^g) - \mathbf{y}]^{\mathrm{T}} \mathbf{R}^{-1} [H(\delta \mathbf{x} + \mathbf{x}^g)) - \mathbf{y}] \tag{2}
$$

Do Taylor Expansion for observation term

$$
J(\delta \mathbf{x}) = \frac{1}{2} (\delta \mathbf{x} - \delta \mathbf{x}^b)^{\mathrm{T}} \mathbf{B}^{-1} (\delta \mathbf{x} - \delta \mathbf{x}^b) + \frac{1}{2} (\mathbf{H} \delta \mathbf{x} - \mathbf{d})^{\mathrm{T}} \mathbf{R}^{-1} (\mathbf{H} \delta \mathbf{x} - \mathbf{d})
$$
(3)

where  $\mathbf{d} = \mathbf{y} - H(\mathbf{x}^g)$  and **H** is the linearized version of H in the vicinity of  $\mathbf{x}^g$ .

**NOTE:**  $X_g$  is the first guess, not to confuse with the background  $X_b$ **even though they are the same for the first outer loop. From the 2nd** outer loop,  $X_g$  is equal to the analysis  $X_g$  from previous outer loop.

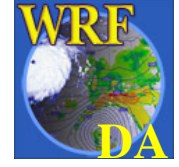

#### $1.3$ Control Variable Transform (CVT)

To avoid the inverse calculation of large **B** matrix, do a change of variable  $\delta x = Uv$  and  $\delta \mathbf{x}^b = \mathbf{U} \mathbf{v}^b$  with U the square root of B, namely  $\mathbf{B} = \mathbf{B}^{1/2} \mathbf{B}^{T/2} = \mathbf{U} \mathbf{U}^T$  or  $\mathbf{U} = \mathbf{B}^{1/2}$ . Also  $B^{-1} = U^{-T}U^{-1}$ . Then the cost function with respect to the control variable v becomes

$$
J(\mathbf{v}) = \frac{1}{2}(\mathbf{v} - \mathbf{v}^b)^{\mathrm{T}}(\mathbf{v} - \mathbf{v}^b) + \frac{1}{2}(\mathbf{H} \mathbf{U} \mathbf{v} - \mathbf{d})^{\mathrm{T}} \mathbf{R}^{-1}(\mathbf{H} \mathbf{U} \mathbf{v} - \mathbf{d})
$$
(4)

#### Solution of Incremental 3DVAR  $1.4$

The minimization of the cost function requires its gradient with respect to  $\bf{v}$  to be zero, namely

$$
\nabla_{\mathbf{v}} J(\mathbf{v}) = (\mathbf{v} - \mathbf{v}^b) + \mathbf{U}^{\mathrm{T}} \mathbf{H}^{\mathrm{T}} \mathbf{R}^{-1} (\mathbf{H} \mathbf{U} \mathbf{v} - \mathbf{d}) = 0
$$
(5)  

$$
\mathbf{v}^a = (\mathbf{I} + \mathbf{U}^{\mathrm{T}} \mathbf{H}^{\mathrm{T}} \mathbf{R}^{-1} \mathbf{H} \mathbf{U})^{-1} (\mathbf{v}^b + \mathbf{U}^{\mathrm{T}} \mathbf{H}^{\mathrm{T}} \mathbf{R}^{-1} \mathbf{d})
$$

The analysis increment and the analysis in model space are

$$
\mathbf{x}^a = \mathbf{x}^g + \delta \mathbf{x}^a = \mathbf{x}^g + \mathbf{U}\mathbf{v}^a
$$

**NOTE:** (1) loop-1:  $X_g = X_b$ ;  $V_b=0$ ; loop-2:  $X_g = X_a$ ,  $V_b=V_a$  from previous loop. **(2) For each loop,** *H* **needs to be re-linearized around new**  $X_g$ **;** (3)  $d=y-H(X_g)$  is also re-calculated and re-do QC (OMB check).

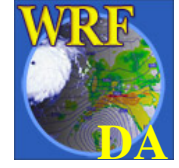

## Cost Function/Gradient with 2 outer loops

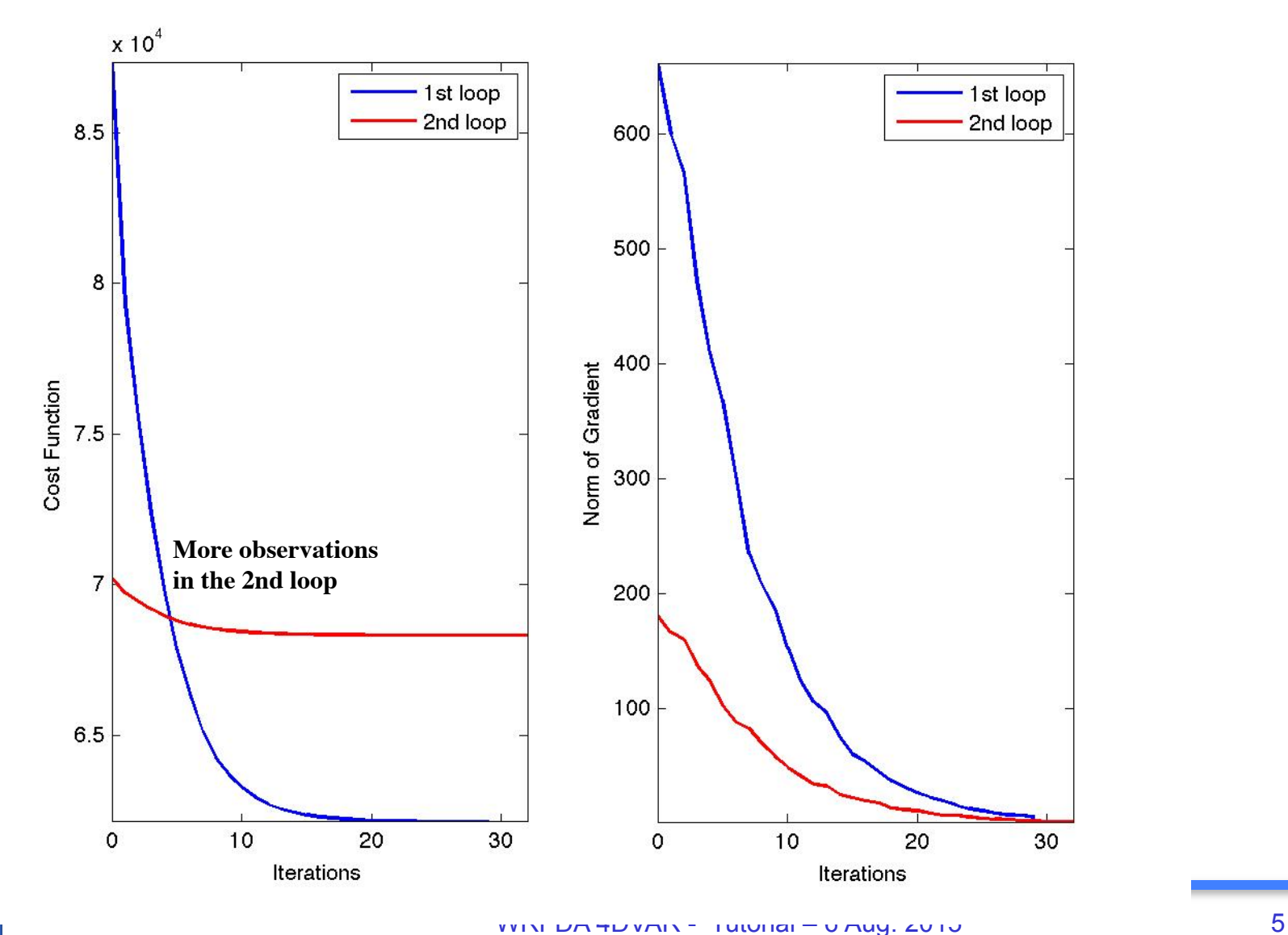

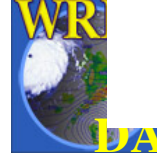

# 3DVAR

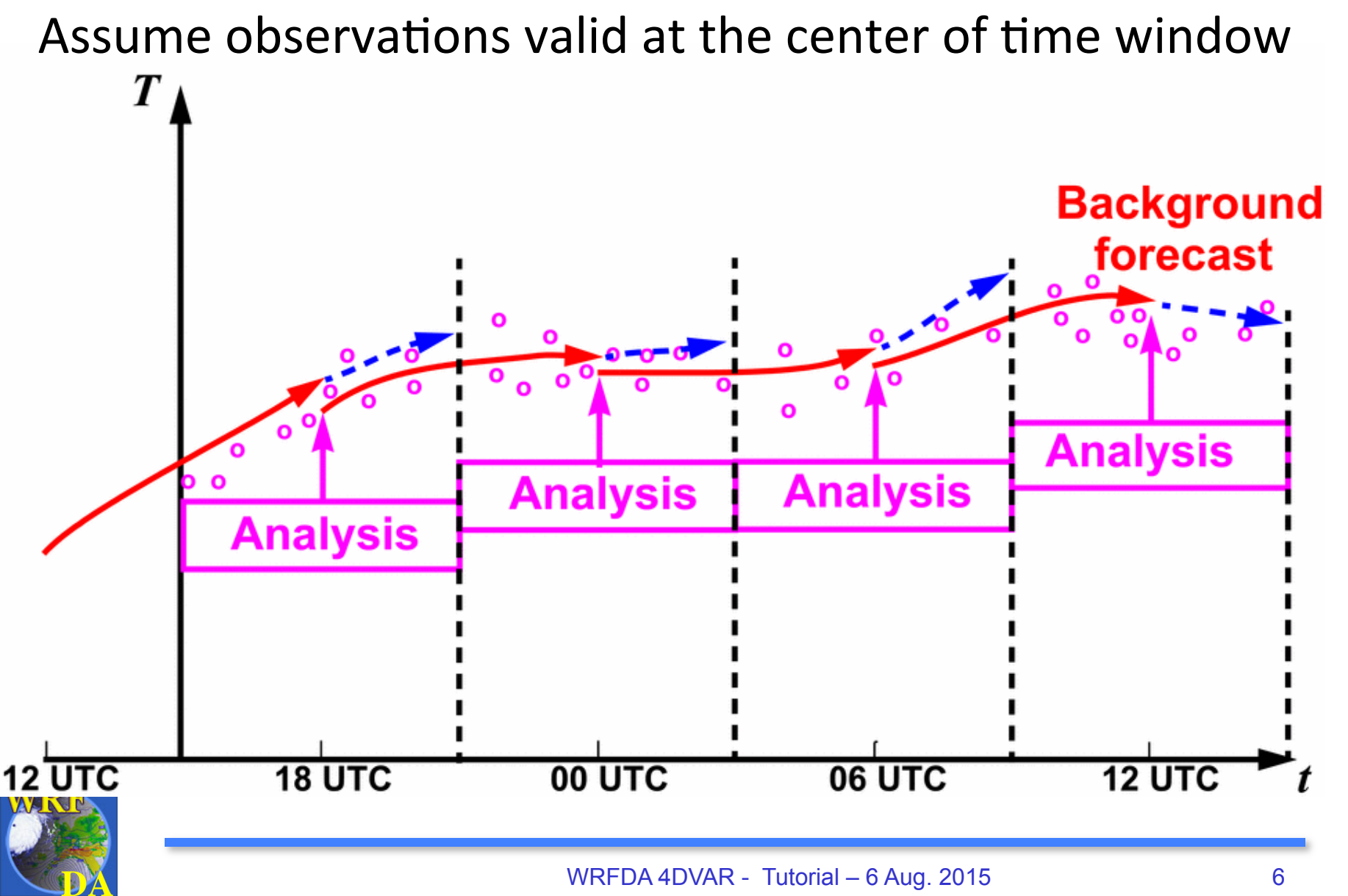

# Outline

- Incremental formulation of 4DVAR
- 

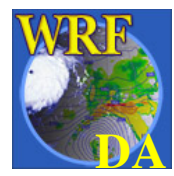

### 4DVAR

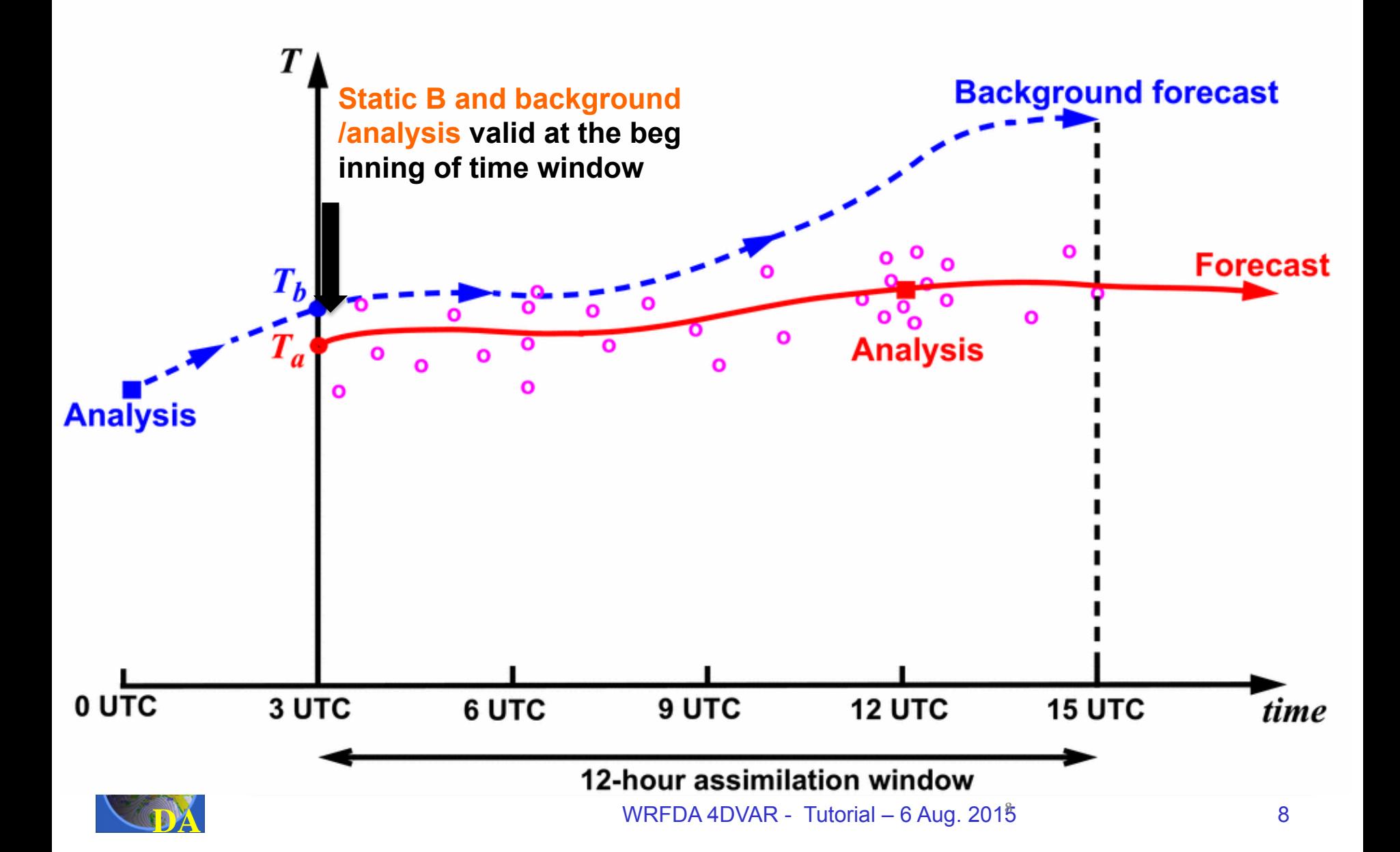

### Incremental formulation of 4DVAR

#### **Non-linear 4DVAR Formulation**  $2.1$

Non-linear 4DVAR cost function

$$
J(\mathbf{x}_0) = \frac{1}{2}(\mathbf{x}_0 - \mathbf{x}_0^b)^{\mathrm{T}} \mathbf{B}^{-1}(\mathbf{x}_0 - \mathbf{x}_0^b) + \frac{1}{2} \sum_{i=1}^N [H_i(\mathbf{x}_i) - \mathbf{y}_i]^{\mathrm{T}} \mathbf{R}_i^{-1} [H_i(\mathbf{x}_i) - \mathbf{y}_i]
$$
(12)

Control variable reduction

$$
J(\mathbf{x}_0) = \frac{1}{2}(\mathbf{x}_0 - \mathbf{x}_0^b)^{\mathrm{T}} \mathbf{B}^{-1}(\mathbf{x}_0 - \mathbf{x}_0^b) + \frac{1}{2} \sum_{i=1}^N [H_i(M_i((\mathbf{x}_0)) - \mathbf{y}_i]^{\mathrm{T}} \mathbf{R}_i^{-1} [H_i(M_i(\mathbf{x}_0)) - \mathbf{y}_i] \tag{13}
$$

#### Incremental 4DVAR Formulation  $2.2$

Linearization, let  $\delta \mathbf{x}_0 = \mathbf{x}_0 - \mathbf{x}_0^g$  and  $\delta \mathbf{x}_0^b = \mathbf{x}_0^b - \mathbf{x}_0^g$ , thus  $\mathbf{x}_0 = \delta \mathbf{x}_0 + \mathbf{x}_0^g$ , we have

$$
J(\delta \mathbf{x}_0) = \frac{1}{2} (\delta \mathbf{x}_0 - \delta \mathbf{x}_0^b)^{\mathrm{T}} \mathbf{B}^{-1} (\delta \mathbf{x}_0 - \delta \mathbf{x}_0^b) + \frac{1}{2} \sum_{i=1}^N [H_i(M_i((\delta \mathbf{x}_0) + \mathbf{x}_0^g) - \mathbf{y}_i]^{\mathrm{T}} \mathbf{R}_i^{-1} [H_i(M_i(\delta \mathbf{x}_0 + \mathbf{x}_0^g)) - \mathbf{y}_i]
$$
(14)

Do Taylor Expansion for observation term

$$
J(\delta \mathbf{x}_0) = \frac{1}{2} (\delta \mathbf{x}_0 - \delta \mathbf{x}_0^b)^{\mathrm{T}} \mathbf{B}^{-1} (\delta \mathbf{x}_0 - \delta \mathbf{x}_0^b) + \frac{1}{2} \sum_{i=1}^N (\mathbf{H}_i \mathbf{M}_i \delta \mathbf{x}_0 - \mathbf{d}_i)^{\mathrm{T}} \mathbf{R}_i^{-1} (\mathbf{H}_i \mathbf{M}_i \delta \mathbf{x}_0 - \mathbf{d}_i) (15)
$$

where  $\mathbf{d}_i = \mathbf{y}_i - H_i[M_i(\mathbf{x}_0^g)]$ .

### Incremental 4DVAR with control variable transform

Again, control variable transform  $\delta x_0 = Uv$  and  $\delta x_0^b = Uv^b$ .  $\delta x_0$  indicates that analysis increment is valid at the beginning of the time window. Then the cost function with respect to the control variable v becomes

$$
J(\mathbf{v}) = \frac{1}{2}(\mathbf{v} - \mathbf{v}^b)^{\mathrm{T}}(\mathbf{v} - \mathbf{v}^b) + \frac{1}{2} \sum_{i=1}^{N} (\mathbf{H}_i \mathbf{M}_i \mathbf{U} \mathbf{v} - \mathbf{d}_i)^{\mathrm{T}} \mathbf{R}_i^{-1} (\mathbf{H}_i \mathbf{M}_i \mathbf{U} \mathbf{v} - \mathbf{d}_i)
$$
(16)

#### **NOTE:**

**(1) For each outer loop, need to store forecast trajectory (each time step) and**   $V<sub>b</sub>$  in the memory.

**(2) For each loop, H and M needs to be re-linearized around new forecast traj**  ${\bf ectory; d_i=y_i\text{-}H_i(X^g_i)}$  is also re-calculated and re-do QC (OMB check).

**(3) 4DVAR outer loops could run at different (typically lower) resolutions, common practice at operational NWP centers (capability under development with WRFDA)** 

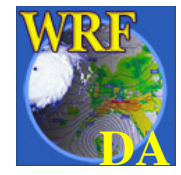

# Multi-Incremental 4DVAR

- 4DVAR minimization runs at lower resolutions than WRF model's to allow substantial speed-up
- Now works for cv options  $= 3$ 
	- Need more development to make it work properly with cv\_options  $= 5/6/7$

TABLE 2. Computational performance comparison of the full-resolution WRF 4D-Var and multi-incremental WRF 4D-Va on NCAR Yellowstone; Each test has three outer loops with 20 iterations inner loops for each. Unit: Minutes

|                         | 1024 | 128 256 512 |    |              | 64        | 32  |                          | $\it Cores$        |
|-------------------------|------|-------------|----|--------------|-----------|-----|--------------------------|--------------------|
|                         | 257  |             |    | 1230 728 392 | 4191 2169 |     | $\overline{\phantom{a}}$ | Full-Res.          |
| -12-h vs. $\sim$ 40min! |      |             | 37 | 53           | 83        | 135 |                          | Multi-Inc. 455 217 |
|                         |      |             |    |              |           |     |                          |                    |

### **15km/15km/15km versus 135km/45km/45km**

Xin Zhang et al., 2014: Development of an Efficient Regional Four-Dimensional Variational Data Assimilation System for WRF. J. Atmos. Oceanic Technol., 31, 2 777–2794.

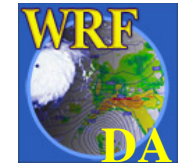

# Advantages of 4DVAR

- Data can be assimilated at appropriate time, so can use frequently reported observations
- Can use "future" observations to constrain the analysis at earlier time
- NWP model as part of constraints, so propagating observation information via model dynamics and physics
- Background error covariance (BEC) implicitly evolving within time window through linearized model, though B (BEC at the beginning of time window) typically the same for each analysis cycle. BEC at time  $t_i$ ,

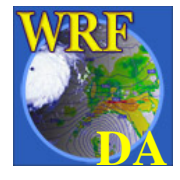

$$
\mathbf{B}_{i} = \mathbf{M}_{i} \mathbf{B} \mathbf{M}_{i}^{T}
$$

90°W

85°W

80°W

75°W

0.048 -0.036 -0.024

 $90^{\circ}$ W

 $-0.012$ 

85°W

 $\Omega$ 

80°W

 $0.012$ 

75°W

 $0.024$ 

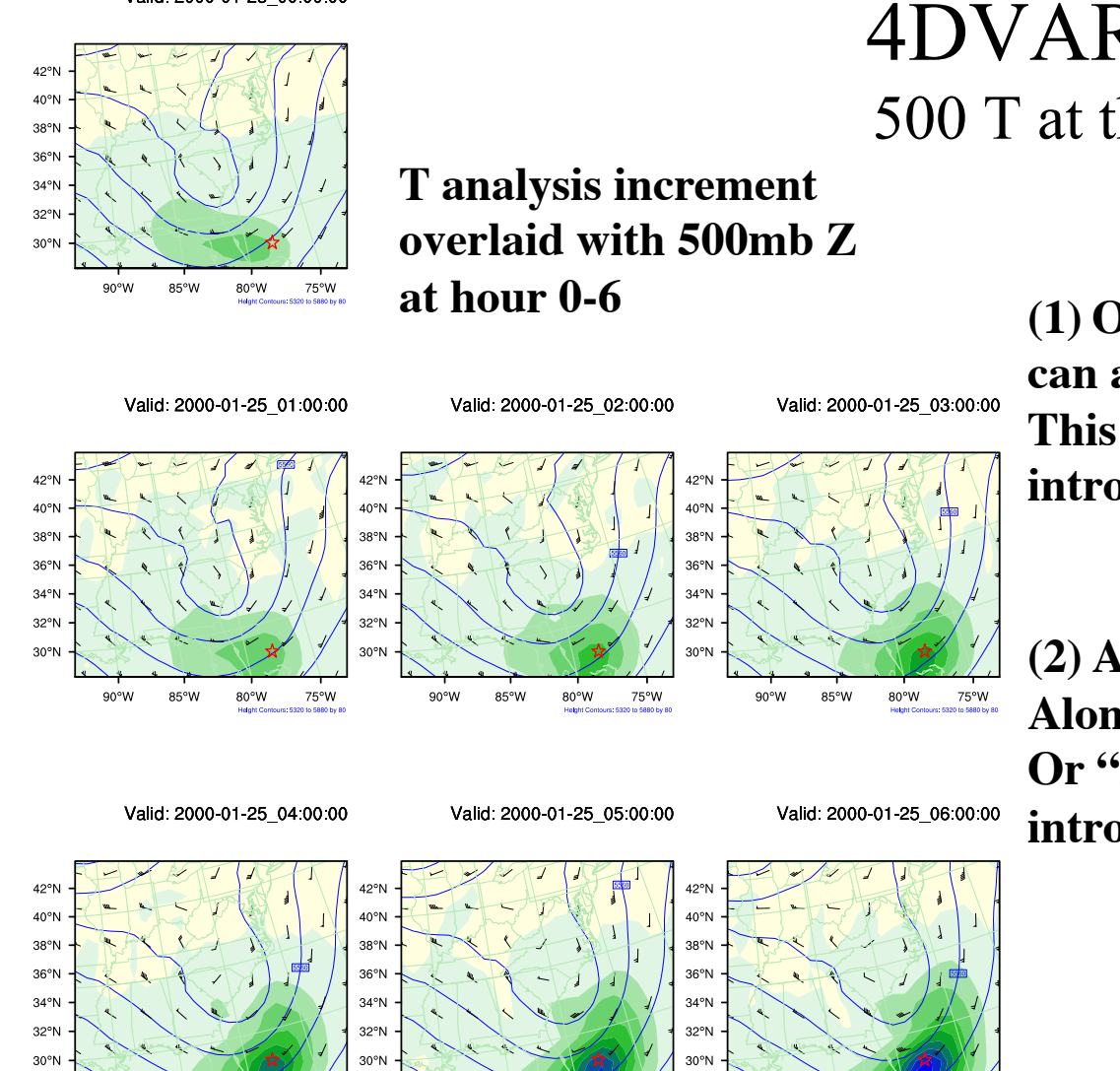

### 4DVAR Single Obs Test 500 T at the end of time window

**(1) Obs at later time (i.e., "future") can affect analysis at earlier time. This implies time correlation introduced by model integration.**

**(2) Analysis increment stretched Along the trough (i.e., "weather-aware", Or "flow-dependent" covariance introduced by model integration).**

**WRFDA 4DVAR - Tutorial – 6 Aug. 2015** 13

85°W

 $0.048$ 

80°W

75°W

90°W

 $0.036$ 

**From Xin Zhang**

### Number of obs assimilated: 3DVAR vs. 4DVAR

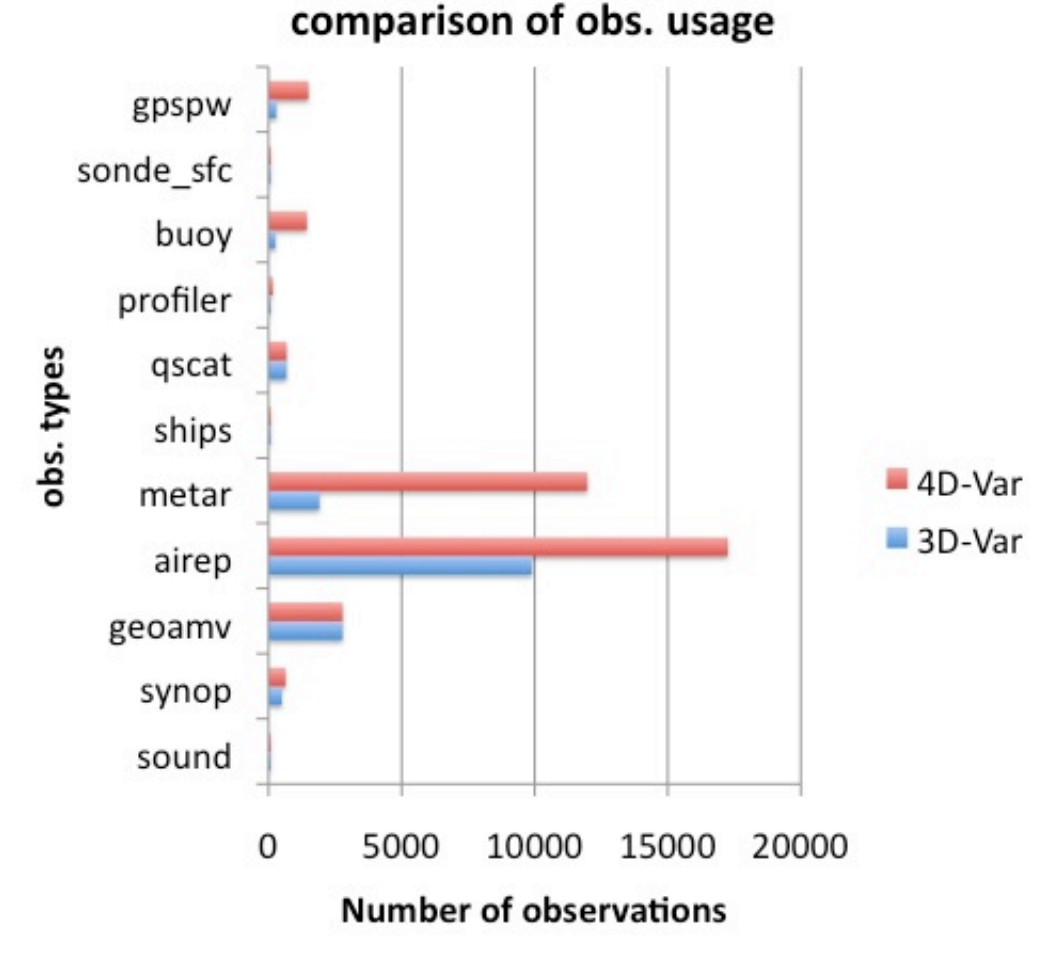

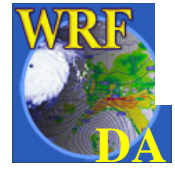

## Some word about WRFDA-3DVAR/4DVAR for WRF/Chem

- Under development for aerosol/chemistry data assimilation
- Including WRFPlus-Chem for GOCART – J. J. Guerrette and D. K. Henze, 2015
- Will be very useful for air-quality forecast and emission source inversion.

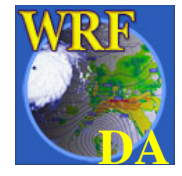

# Outline

- 
- Introduction to 4DVAR practice

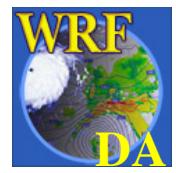

## Compile WRFDA in 4DVAR mode

- Download WRFPlus code
	- Include non-linear and TL/AD code of WRF
- Download WRFDA code
- Install WRFPLUS V3.7
	- ./configure (-d) wrfplus ./compile wrf (only compile wrf.exe)
	- wrf.exe should be generated under the WRFPLUSV3/main directory.
- for csh, tcsh : seteny WRFPLUS DIR path of wrfplusv3 for bash, ksh : export WRFPLUS\_DIR=path of wrfplusv3
- Install WRFDA V3.7
	- ./configure (-d) 4dvar
		- ./compile all\_wrfvar

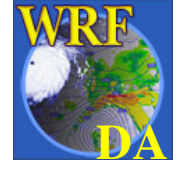

da wrfvar.exe should be generated in the var/build directory.

## Notes about WRFPlus

- WRFPLUS only works with regional ARW core, not for NMM core or global WRF.
- WRFPLUS only works with single domain, not for nested domains.
- WRFPLUS can not work with Adaptive Time Stepping options.
- WRFPLUS TL/AD code only has 3 simplified physics processes:
	- surface drag (bl pbl physics=98);
	- large scale condensate or Kessler (mp\_physics=98 or 99)

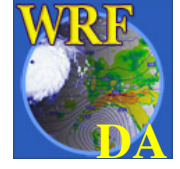

– a simplified cumulus scheme (cu\_physics=98)

# Prepare obs for 4DVAR

- Conventional observation
	- LITTLE\_R format
	- NCEP PREPBUFR format
- Satellite radiance BUFR data
- ASCII format precipitation and radar data

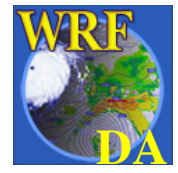

# 4DVAR time window

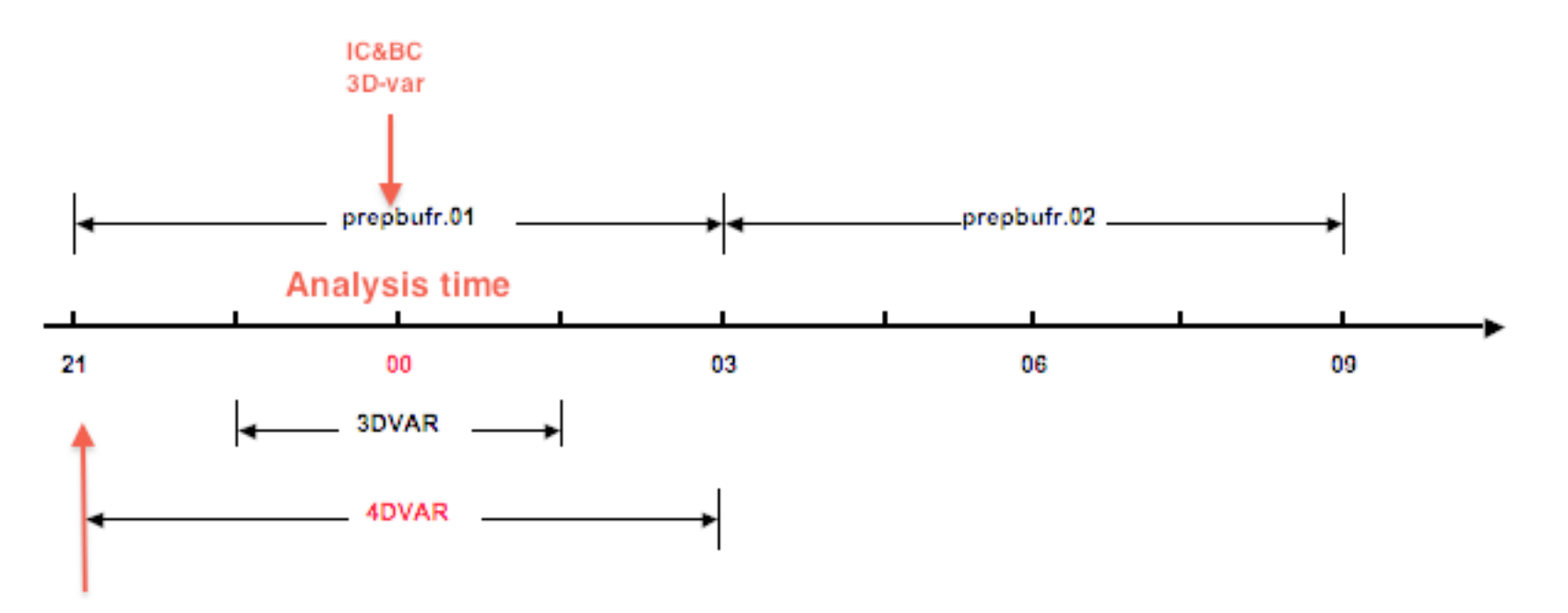

IC&BC 4D-Var

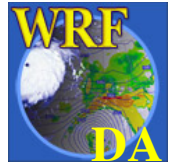

## Run a 4DVAR test case

- enter WRFDA/var/test/4 dvar (or working directory of your choice)
- get the test dataset from:
	- http://www2.mmm.ucar.edu/wrf/users/wrfda/download/ testdata.html
- ln -fs wrfinput d01 fg
- $\ln$  –fs wrfbdy d01.
- ln -fs ../../build/da wrfvar.exe.
- ln -fs ......./run/be.dat.cv3 be.dat
- ./da\_wrfvar.exe
- Typically you should run in parallel with MPI (mpirun -np  $\#$  da\_wrfvar.exe) or your system's custom run command (on Yellowstone: bsub))

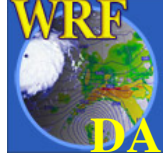

## Important namelist variables

- &wrfvar1
	- **var4d**: logical, set to .true. to use 4D-Var
	- **var4d\_lbc**: logical, set to .true. to include lateral boundary condition control in 4D-Var
	- **var4d\_bin**: integer, seconds, length of sub-window to group observations in 4D-Var
- &wrfvar18,21,22
	- **analysis\_date** : the start time of the assimilation window
	- **time\_window\_min** : the start time of the assimilation window
	- **time\_window\_max** : the end time of the assimilation window
- & **experturbation** 
	- **jcdfi\_use**: logical, if turn on the digital filter as a weak constraint.
	- **jcdfi\_diag**: integer, 0/1, Jc term diagnostics

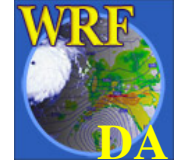

– **jcdfi\_penalty**: real, weight to jcdfi term

# Important namelist variables

- &physics
	- all physics options must be consistent with those used in wrfinput
		- Non-linear WRF run can use different physics options from TL/AD
	- **mp\_physics\_ad** =

 98: large-scale condensation microphysics (default) 99: modified Kessler scheme (new in V3.7)

- **bl pbl physics** = any : but only surface drag available for TL/AD
- **cu physics** = any : but only simplified cumulus scheme for TL/AD
- &time control
	- **run** xxxx : be consistent with the length of the time window
	- **start** xxxx : be consistent with the start time of the time window
	- **end\_xxxx** : be consistent with the end time of the time window

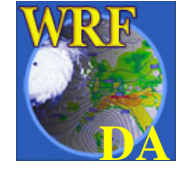

# WRFDA adjoint check before 4DVAR run

- *&wrfvar10* 
	- test\_transforms=true,
- run da wrfvar.exe

### Check results

```
wrf: back from adjoint integrate
d01 2008-02-05_21:00:00 read nonlinear xtraj time stamp:2008-02-05_21:00:00
Single Domain < y, y > = 2.15435506772433E+06
Single Domain < x, x_adj > = 2.15435506772431E+06
Whole Domain < y, y
                       > = 2.15435506772433E+06
Whole Domain < x, x_adj > = 2.15435506772431E+06
da_check_xtoy_adjoint: Test Finished:
*** WRF-Var check completed successfully ***
```
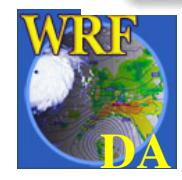